# Подготовка носителей информации для загрузки различных **OC**

### **PFix Me!**

Данное руководство представляет собой примеры создания и использования мультизагрузочных устройств для использования на компьютерах архитектуры х86-64<sup>1)</sup>.

Типы используемых носителей:

- USB флеш накопитель
- SD карта памяти

### Пример создания мультизагрузочной SD карты B **MultiSystem LiveUSB Multiboot**

#### MultiSystem LiveUSB Multiboot

В данном примере используется SD карта памяти, с которой можно загрузить компьютер используя следующие устройства:

- Плата преобразователь SD  $\Rightarrow$  3.5" IDE
- Адаптер карт SD/microSD => USB 3.0 (TS-RDF5)

### Варианты использования

### Установка операционных систем

• Debian

### Создание резервных копий и восстановление данных

 $\bullet$  Clonezilla

### Тестирование, настройка оборудования и программ

- SystemRescueCd
- Ultimate Boot CD
- Finnix 111 for PowerPC
- $\bullet$  BartPF
- Kon-Boot
- Offline Windows Password & Registry Editor (chntpw)

## Ссылки

Boot and run Linux from a USB flash memory stick | USB Pen Drive Linux

**LiveUSB MultiBoot** 

YUMI - Multiboot USB Creator

 $\overline{1}$ 

[x86-64](https://ru.wikipedia.org/wiki/X86-64/)

**[https://sysadminmosaic.ru/prepare\\_media\\_multisystem\\_boot/prepare\\_media\\_multisystem\\_boot](https://sysadminmosaic.ru/prepare_media_multisystem_boot/prepare_media_multisystem_boot)**

**2018-12-30 16:41**

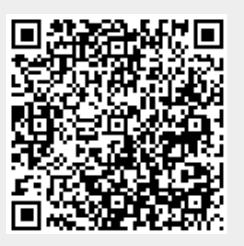